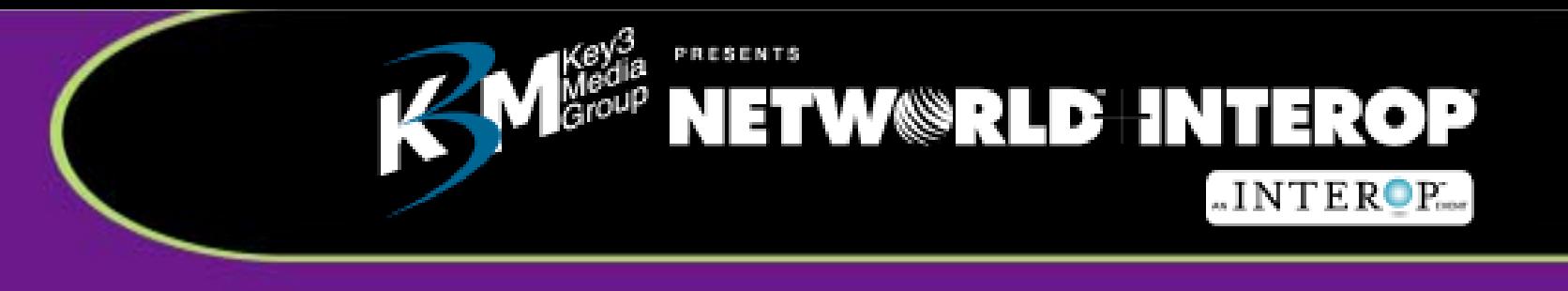

# **End-to-End QoS**

**Robin Layland** President, Layland Consulting September 10, 2001

www.interop.com

## End-to-End QoS: Within your Intranet End-to-End QoS: Within your Intranet

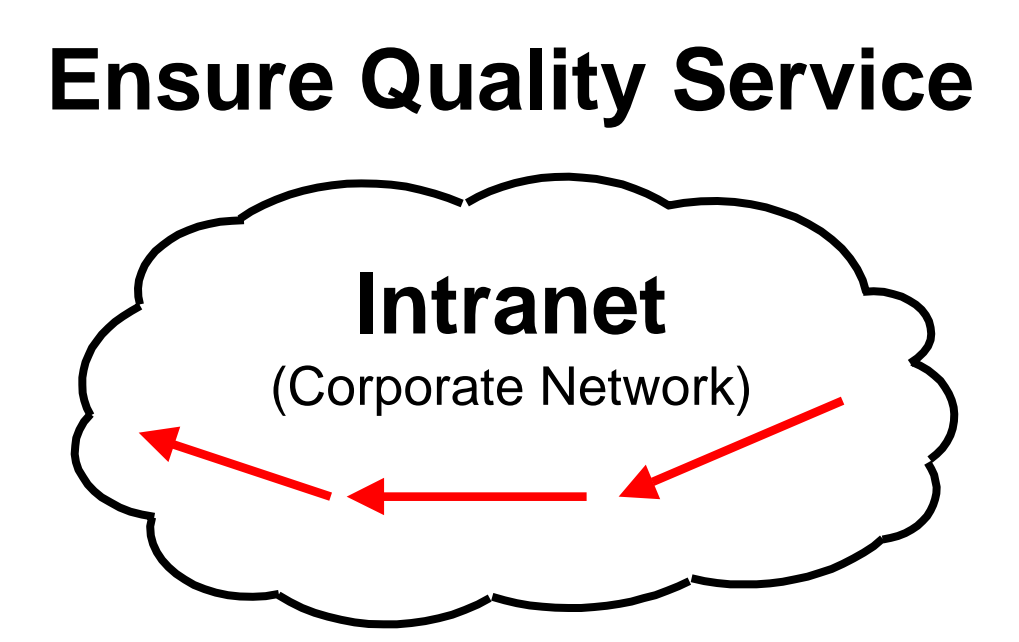

- Implement QoS & Policy Management
- Throw bandwidth at problem

## End-to-End QoS: Complicating the Problem End-to-End QoS: Complicating the Problem

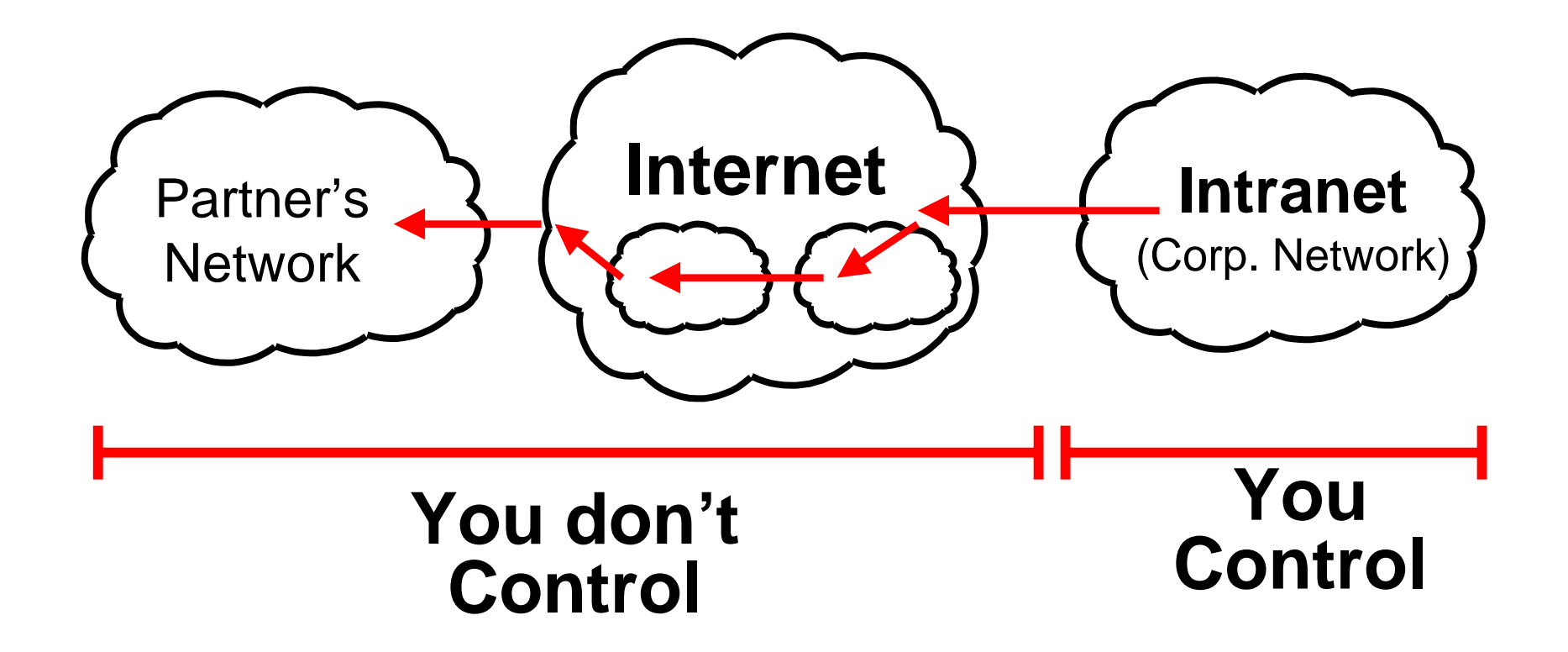

**Can't implement QoS & Can't throw bandwidth at it But its your problem if there is a problem!**

#### End-to-End QoS: An Answer

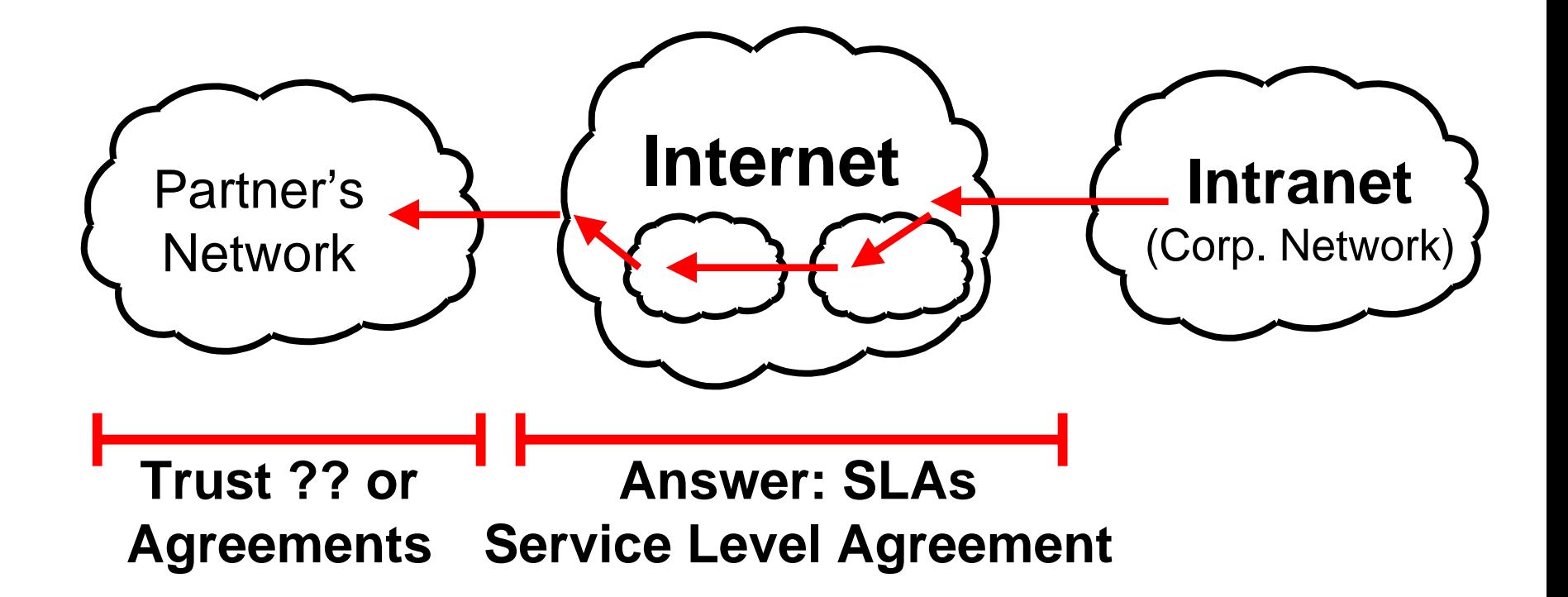

# **Only as good as the service provider or the systems standing behind them**

#### **You need to:**

- **Understand their issues so you can evaluate the offering**
- • **Know what problems they have so you can ask how they deal with them**
- • **Be able to monitor their performance**

### •**What should you ask for in a Service Level Agreement?**

•**What is reasonable?**

•**What is unreasonable?**

**Manickam Sridhar Chief Technology Officer Sitara Networks**

- •**How do I check on my service provider to make sure they are providing what they promised?**
- •**What measurement and reporting tools are available to help me?**
- •**What Can I expect from the Service Provider?**

### **Jamie Warter Vice President of Marketing Brix Networks**

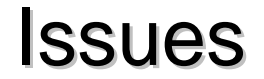

- •**If there is a problem how do I determine where it is?**
- •**What tools and techniques are available to determine where the problem is?**

**Israel CidonChief Technology Officer Omegon**